The multipage pdf can then be saved locally by selecting the disk icon in the upper right corner of the web browser.

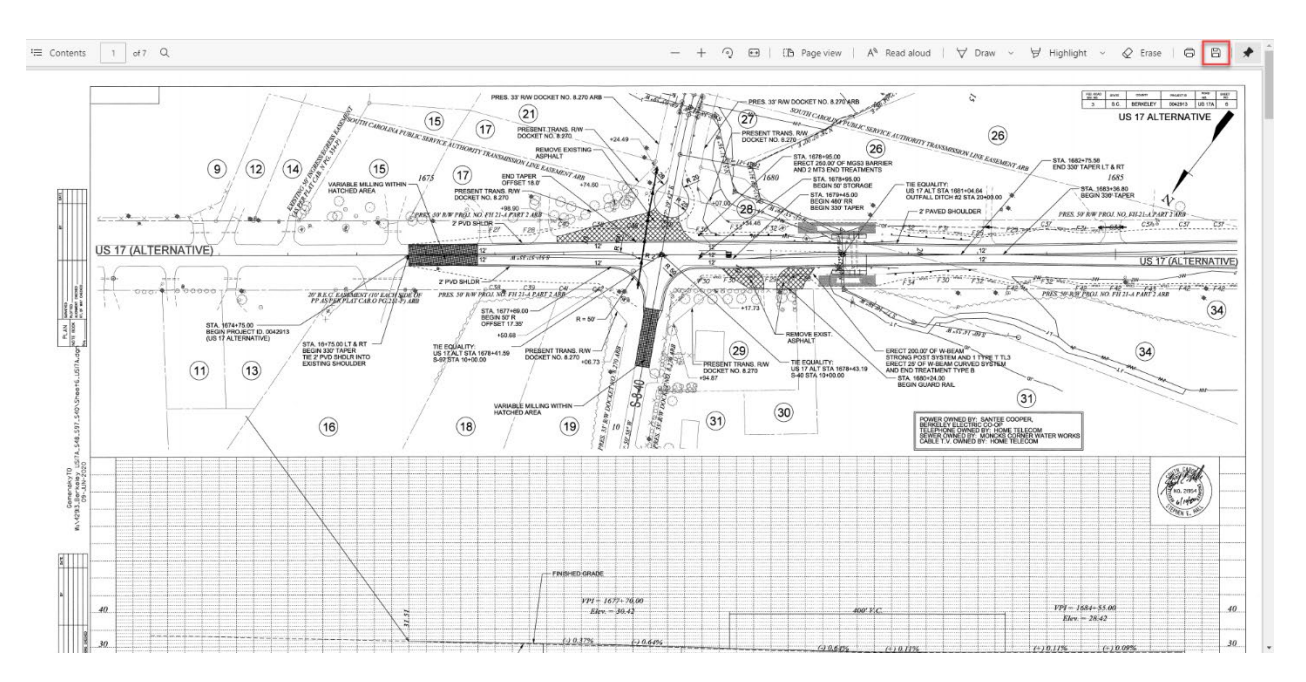